# **APE Bradesco**

*MANUAL E LAYOUT API DE REGISTRO DE TÍTULO DE COBRANÇA BRADESCO*

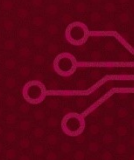

## **SUMÁRIO**

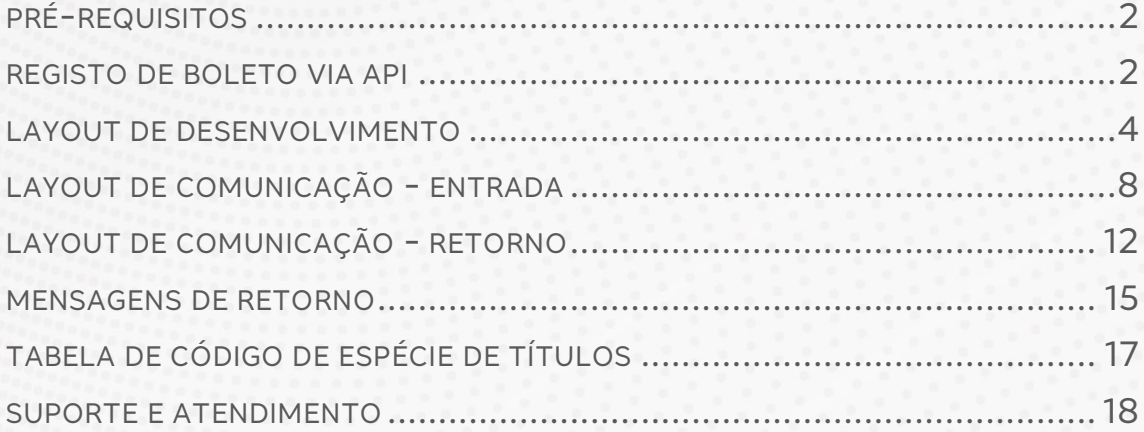

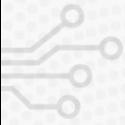

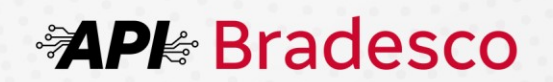

## **PRÉ-REQUISITOS**

**Para promover a integração sistêmica de registro on-line de boletos de Cobrança Bradesco, o cliente deve:** 

- 1. Possuir Contrato de Cobrança Bradesco ativo;
- 2. O gerente deve habilitar o uso da funcionalidade do indicador "175 Registro via Webservice"
- 3. O habilitado ao uso do Bradesco Net Empresa\*;
- 4. Desenvolver a sistemática de conectividade descrita neste Manual, integrada ao seu sistema de geração/emissão de Boleto de Cobrança.

(\*) Clientes que, mesmo possuindo Contrato ativo, ainda não acessaram o Bradesco Net Empresa necessitam fazer o primeiro acesso antes de comandar registro de boleto por essa sistemática. Tal procedimento é premissa para o reconhecimento e a autenticação do cliente na Plataforma Bradesco para a utilização do novo serviço.

### **REGISTO DE BOLETO VIA API**

A API (Application Programming Interface), traduzida como "Interface de Programação de Aplicações", são conjuntos de instruções e padrões de programação que servem para [fornecer dados](https://www.hostgator.com.br/blog/banco-de-dados-para-desenvolvedores/) e informações relevantes de uma determinada aplicação.

A API de registro de boleto de Cobrança está relacionada ao conjunto de funcionalidades que uma empresa disponibiliza para serem acessadas por aplicativos autorizados, sejam esses internos ou externos, obedecendo um conjunto de regras e padrões previamente acordados.

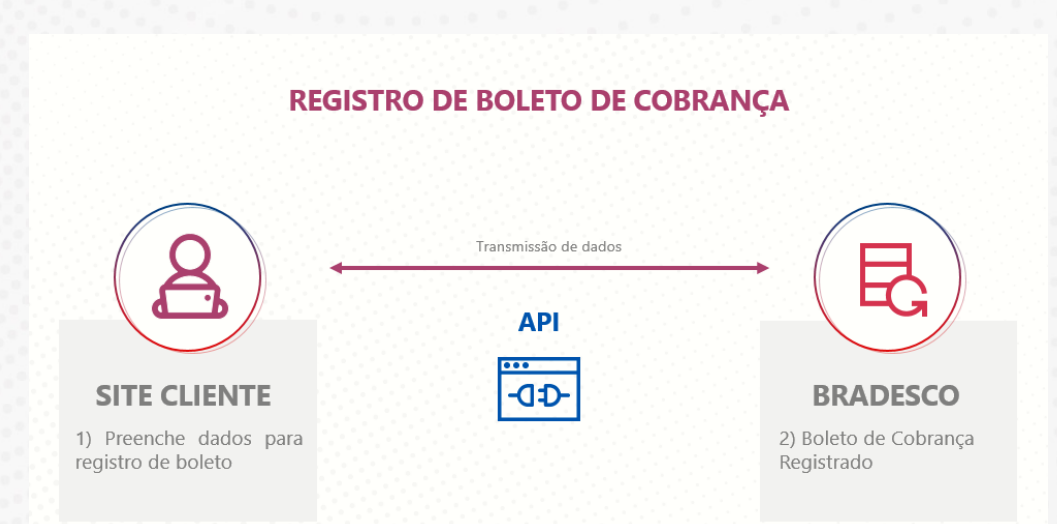

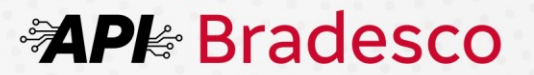

Para ser possível a conectividade de transmissão de dados do Sistema Bradesco para a utilização do serviço de registro de boleto de Cobrança, é necessário que o beneficiário desenvolva uma interface em sua plataforma de acordo com o layout de desenvolvimento disponibilizado pelo Banco (pág.09), podendo, assim, iniciar o registro de boletos desejado.

Para registrar o boleto de Cobrança, o sistema do beneficiário envia a requisição contendo os dados do boleto de cobrança (ex.: dados do pagador, valor, desconto, juros etc.), porém se atentando ao preenchimento dos campos obrigatórios conforme o **Layout de Comunicação - Entrada** (pág.09).

A Plataforma Bradesco consistirá as informações recepcionadas, e estando com os dados preenchidos de acordo com a formatação válida, será registrado na base Bradesco e CIP com retorno de resposta para o beneficiário, contendo os dados do boleto bancário gerado.

Com a confirmação do registro, o boleto de Cobrança estará disponível para pagamento a qualquer momento em todas instituições financeiras.

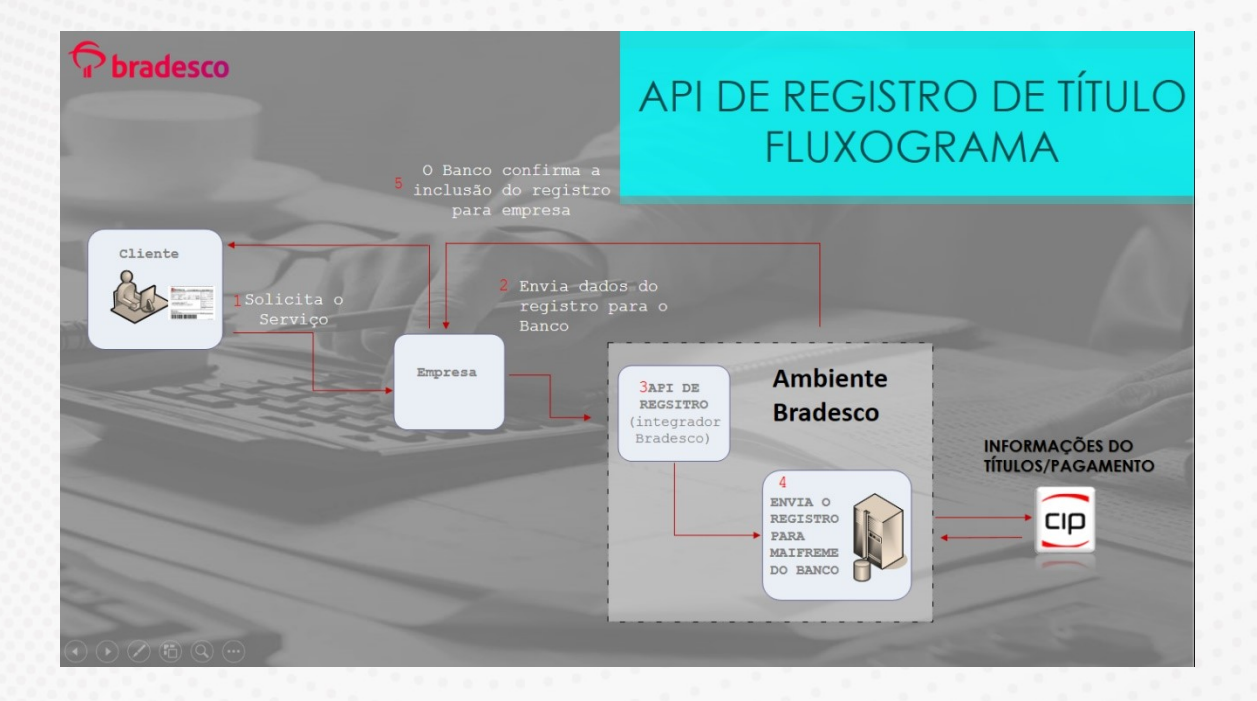

Caso os dados recepcionados pela plataforma do Bradesco estejam com dados incorretos ou com má formatação, o processo será interrompido e o Beneficiário será notificado no mesmo instante com código de erro (pág. 15).

Assim, será necessário o beneficiário efetuar a correção dos dados correspondente ao erro e retransmitir a requisição do registro novamente.

Lembrando que o desenvolvimento da solução registro on-line via API não comtempla a apresentação do boleto, para isso, deverá ser desenvolvido uma solução apartada.

Caso o beneficiário desejar consultar e/ou realizar alterações nos boletos registrados, deve ser realizada via Net Empresa ou por arquivo-remessa layout 240 e 400 posições.

#### **PERGUNTAS E RESPOSTAS MAIS FREQUENTES**

**1. Qual o tempo médio entre a solicitação de registro do boleto e a efetivação do registro na CIP?**

1 segundo.

**2. Se, por algum motivo, o serviço on-line fique indisponível por tempo indeterminado ou por elevado tempo impedindo o registro da cobrança, temos alguma contingência por parte do Bradesco?** 

O cliente pode fazer o registro via arquivo-remessa.

**3. No campo "nuCliente" que informação devo passar?** 

Essa informação é de responsabilidade do cliente, não é consistida pelo banco, é o equivalente a "Seu Número", normalmente utilizada para informar o número da nota fiscal.

**4. Os clientes terão opção para emissão da segunda via do seu boleto online?** 

Uma vez registrado a segunda via pode ser obtida pelo devedor, por meio do site institucional do banco [www.bradesco.com.br.](http://www.bradesco.com.br/)

### **LAYOUT DE DESENVOLVIMENTO**

O exemplo abaixo é apenas como referência para formatação dos campos **(JSON)**: **Entrada** 

{

"agenciaDestino": 0,

"bairroPagador": "string",

"bairroSacadorAvalista": "string",

"cdEspecieTitulo": 0,

"cdIndCpfcnpjPagador": 0,

"cdIndCpfcnpjSacadorAvalista": 0,

"cdPagamentoParcial": "string",

"cepPagador": 0,

"cepSacadorAvalista": 0,

"codigoMoeda": 0,

"complementoCepPagador": 0,

"complementoCepSacadorAvalista": 0,

## **APE Bradesco**

**4**

"complementoLogradouroPagador": "string", "complementoLogradouroSacadorAvalista": "string", "controleParticipante": "string", "ctrlCPFCNPJ": 0, "dataLimiteDesconto1": "string", "dataLimiteDesconto2": "string", "dataLimiteDesconto3": "string", "dddPagador": 0, "dddSacadorAvalista": 0, "dtEmissaoTitulo": "string", "dtLimiteBonificacao": "string", "dtVencimentoTitulo": "string", "endEletronicoPagador": "string", "endEletronicoSacadorAvalista": "string", "filialCPFCNPJ": 0, "formaEmissao": 0, "idProduto": 0, "logradouroPagador": "string", "logradouroSacadorAvalista": "string", "municipioPagador": "string", "municipioSacadorAvalista": "string", "nomePagador": "string", "nomeSacadorAvalista": "string", "nuCPFCNPJ": 0, "nuCliente": "string", "nuCpfcnpjPagador": 0, "nuCpfcnpjSacadorAvalista": 0, "nuLogradouroPagador": "string", "nuLogradouroSacadorAvalista": "string", "nuNegociacao": 0, "nuTitulo": 0, "percentualBonificacao": 0, "percentualDesconto1": 0, "percentualDesconto2": 0, "percentualDesconto3": 0, "percentualJuros": 0, "percentualMulta": 0, "prazoBonificacao": 0, "prazoDecurso": 0,

"prazoProtestoAutomaticoNegativacao": 0,

"qtdeDiasJuros": 0,

"qtdeDiasMulta": 0,

"qtdePagamentoParcial": 0,

"quantidadeMoeda": 0,

"registraTitulo": 0,

"telefonePagador": 0,

"telefoneSacadorAvalista": 0,

"tipoDecurso": 0,

"tpProtestoAutomaticoNegativacao": 0,

"ufPagador": "string",

"ufSacadorAvalista": "string",

"versaoLayout": 0,

"vlAbatimento": 0,

"vlBonificacao": 0,

"vlDesconto1": 0,

"vlDesconto2": 0,

"vlDesconto3": 0,

"vlIOF": 0,

"vlJuros": 0,

"vlMulta": 0,

"vlNominalTitulo": 0

}

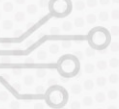

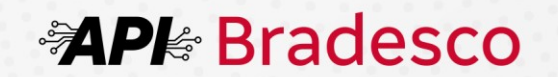

#### **Exemplo de Resposta (JSON)**

{ "bairroBeneficiario" : "string" , "bairroPagador": "string", "cdBarras" : "string" , "cdJuros" : 0 , "cdValorDesconto1Bonificacao" : 0 , "cdValorDesconto2" : 0 , "cdValorDesconto3" : 0 , "cdValorJuros" : 0 , "cdValorMulta" : 0 , "cepBeneficiario" : 0 , "cepComplementoBeneficiario" : 0 , "cepComplementoPagador" : "string" , "cepComplementoSacadorAvalista" : 0 , "cepPagador": 0, "cepSacadorAvalista" : 0 , "cnpjCpfSacadorAvalista" : 0 , "codigoMoedaTitulo" : "string" , "codigoOrigemProtesto" : 0 , "codigoOrigemTitulo" : "string" , "codigoRetorno" : "string" , "complementoLogradouroBeneficiario" : "string" , "cpfcnpjBeneficiário" : "string" , "cpfcnpjPagador" : 0 , "dataEnvioCartorio" : "string" , "dataPedidoSustacao" : "string" , "dataSustacao" : "string" , "descCdDesconto1Bonificacao" : "string" , "descCdDesconto2" : "string" , "descCdDesconto3" : "string" , "descCdMulta" : "string" , "descEspecie": "string", "descricacaoMoeda" : "string" , "diasDispensaJuros" : 0 , "diasDispensaMulta" : 0 , "diasInstrucaoProtestoNegativação" : 0 , "diasJuros" : 0 , "dtDesconto1Bonificacao" : "string" , "dtDesconto2" : "string" , "dtDesconto3" : "string" , "dtEmissao" : "string" , "dtInstrucaoProtestoNegativação" : "string" , "dtJuros": "string", "dtLimitePagamentoBoleto" : "string" , "dtMulta": "string", "dtRegistro" : "string" , "dtVencimento" : "string" , "dtVencimentoBoleto" : "string" , "endEletronicoPagador" : "string" , "enderecoPagador" : "string" , "enderecoSacadorAvalista" : "string" , "especieDocumentoTitulo" : "string" , "idProduto" : 0 , "indInstrucaoProtesto" : 0 , "linhaDigitavel": "string", "logradouroBeneficiario" : "string" , "mensagemRetorno" : "string" , "municipioBeneficiario" : "string" , "municipioPagador": "string", "municipioSacadorAvalista" : "string" , "negociacao" : 0 , "nomeBeneficiario" : "string" , "nomePagador" : "string" , "nomeSacadorAvalista" : "string" , "nuControleParticipante" : "string" , "nuLogradouroBeneficiario" : "string" , "nuTituloGerado" : 0 ,

## **科Ple Bradesco**

**7**

"numeroCartorio": "string", "numeroProtocoloCartorio": "string", "qtdeCasasDecimaisDesconto1Bonificacao": 0, "qtdeCasasDecimaisDesconto2": 0, "qtdeCasasDecimaisDesconto3": 0, "qtdeCasasDecimaisMulta": 0, "quantidadeCasas": 0, "quantidadeMoeda": 0, "seuNumeroTitulo": "string", "tipoEndosso": "string", "tpDesconto1": 0, "tpDesconto2": 0, "tpDesconto3": 0, "tpVencimento": 0, "ufBeneficiario": "string", "ufPagador": "string", "ufSacadorAvalista": "string", "valorDespesas": 0, "vlAbatimento": 0, "vlDesconto1Bonificacao": 0, "vlDesconto2": 0, "vlDesconto3": 0, "vlIOF": 0, "vlJuros": 0, "vlJurosAoDia": 0, "vlMulta": 0, "vlTitulo": 0, "vlTituloEmitidoBoleto": 0 }

## **LAYOUT DE COMUNICAÇÃO - ENTRADA**

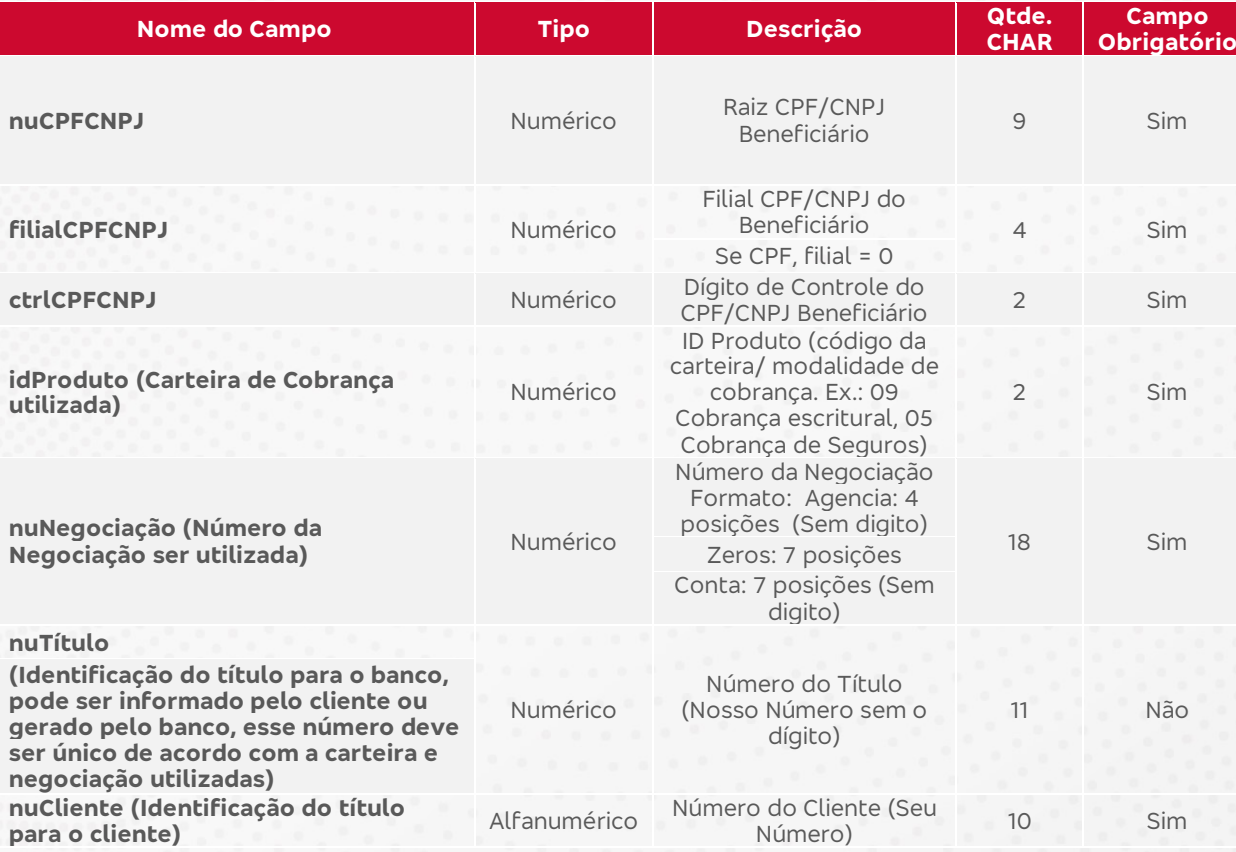

**科Ple Bradesco** 

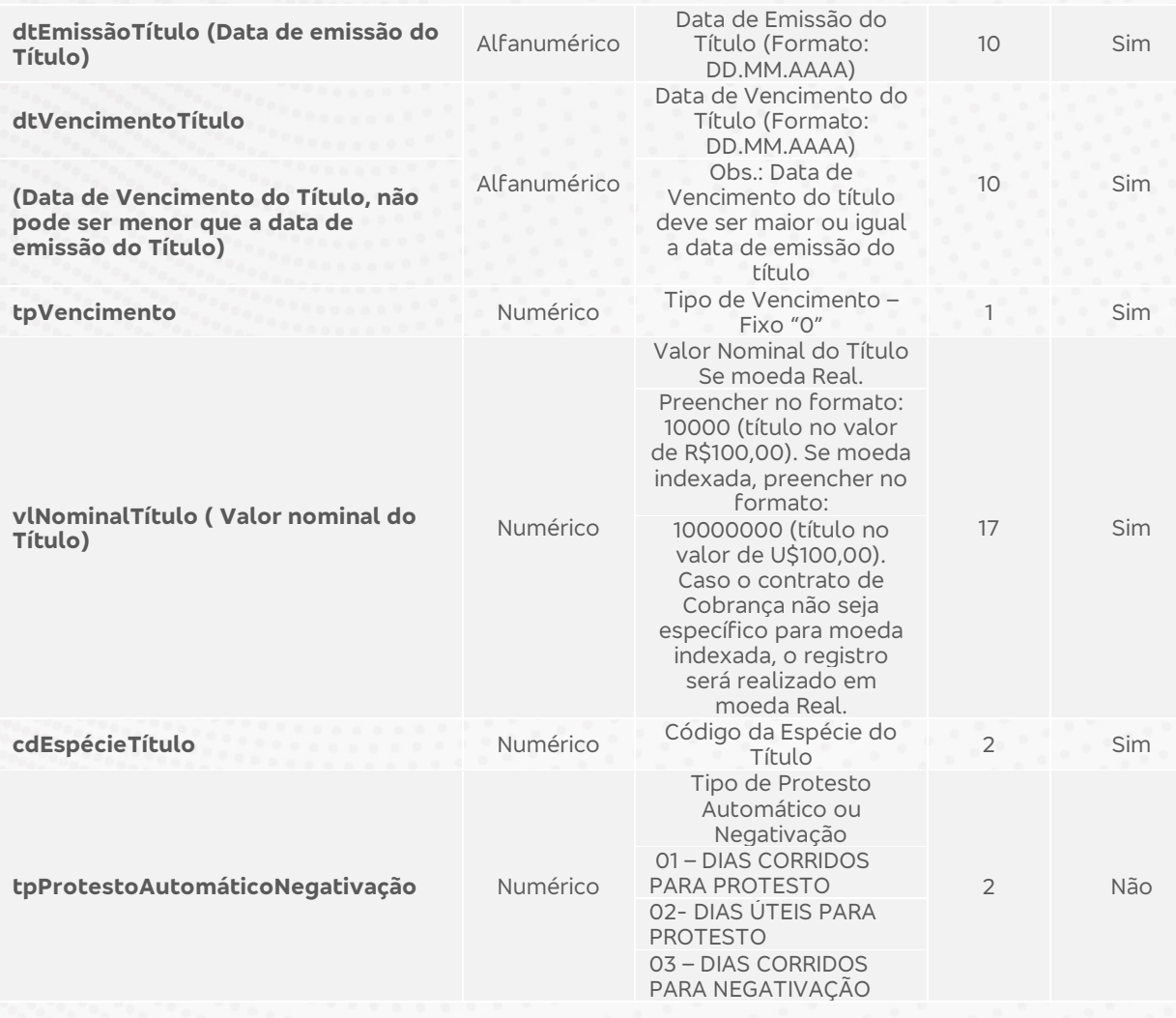

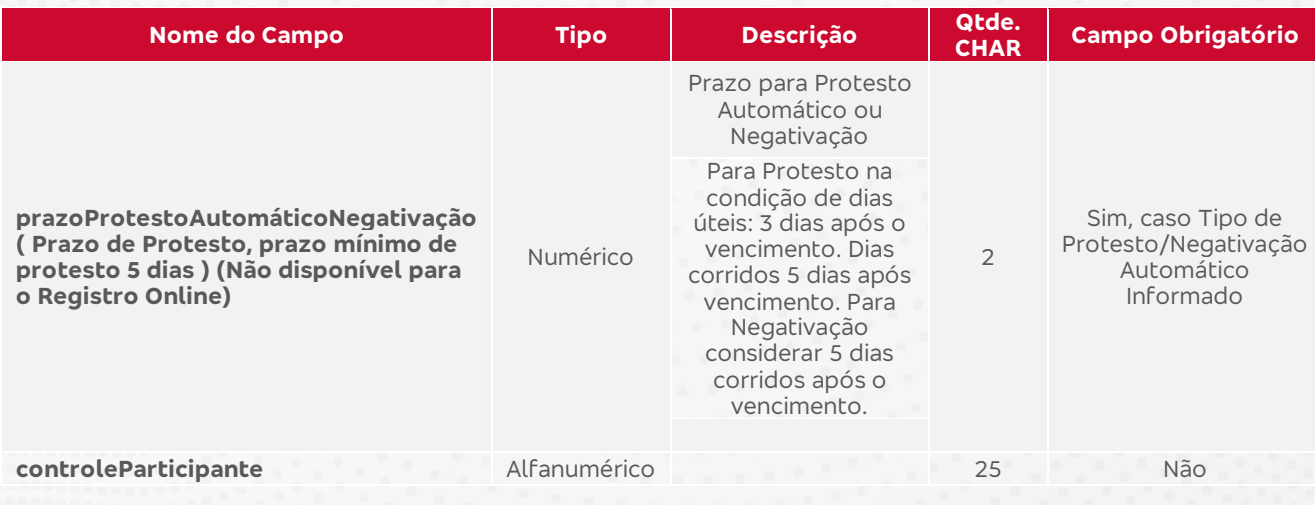

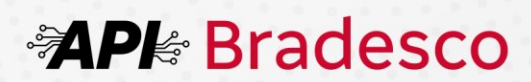

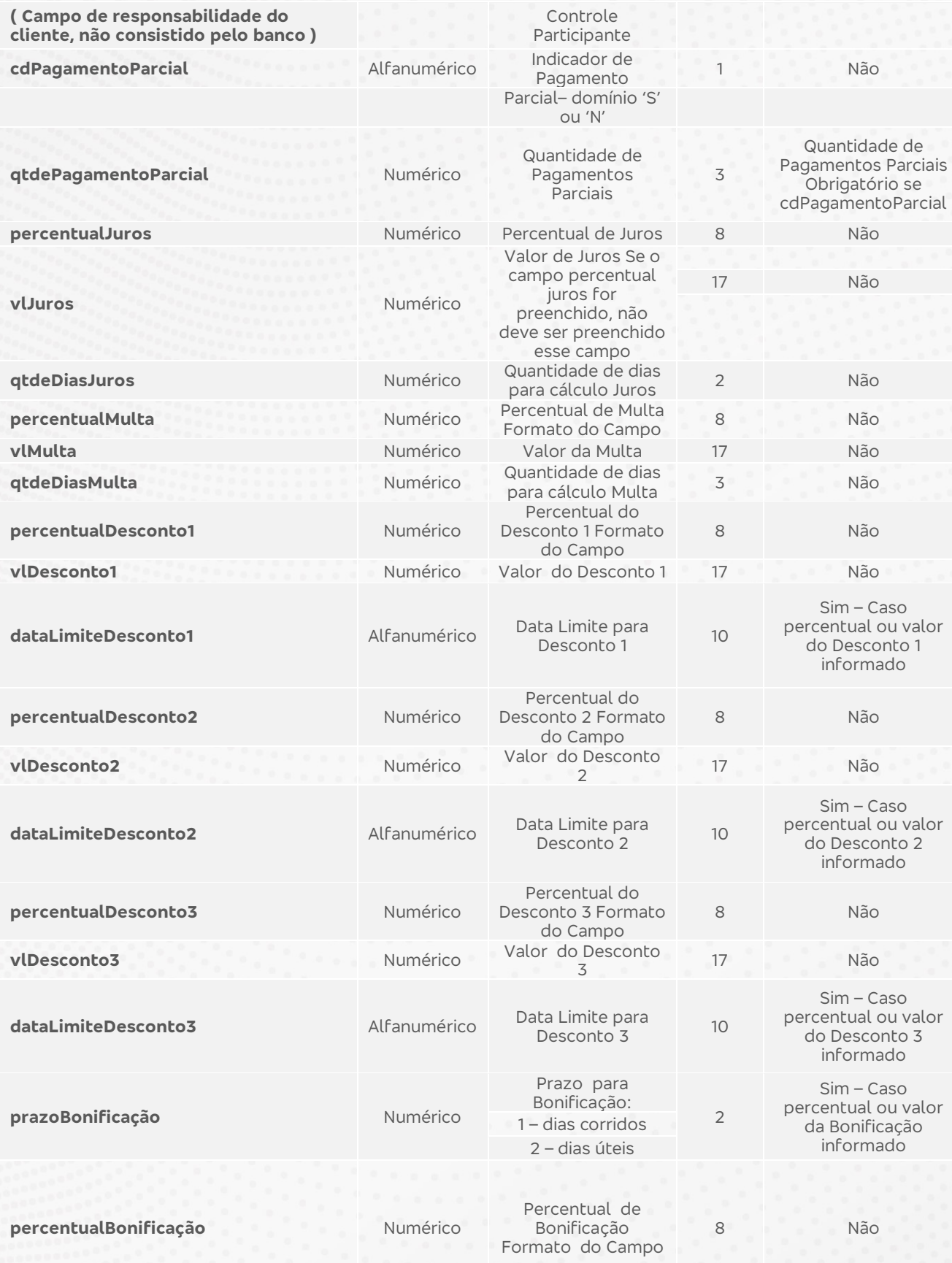

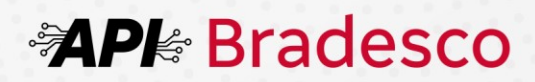

 $\frac{1}{2}$ 

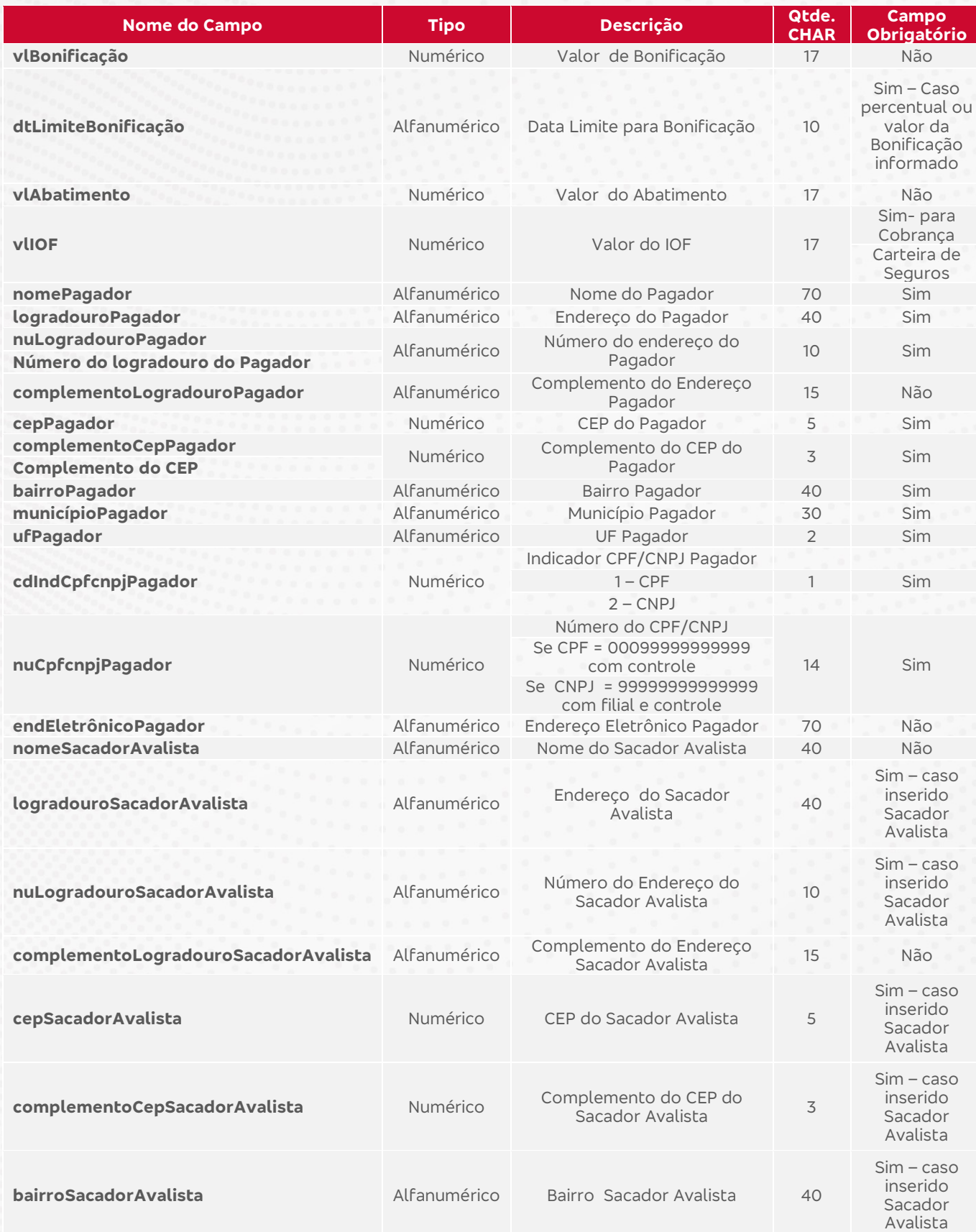

**APE Bradesco** 

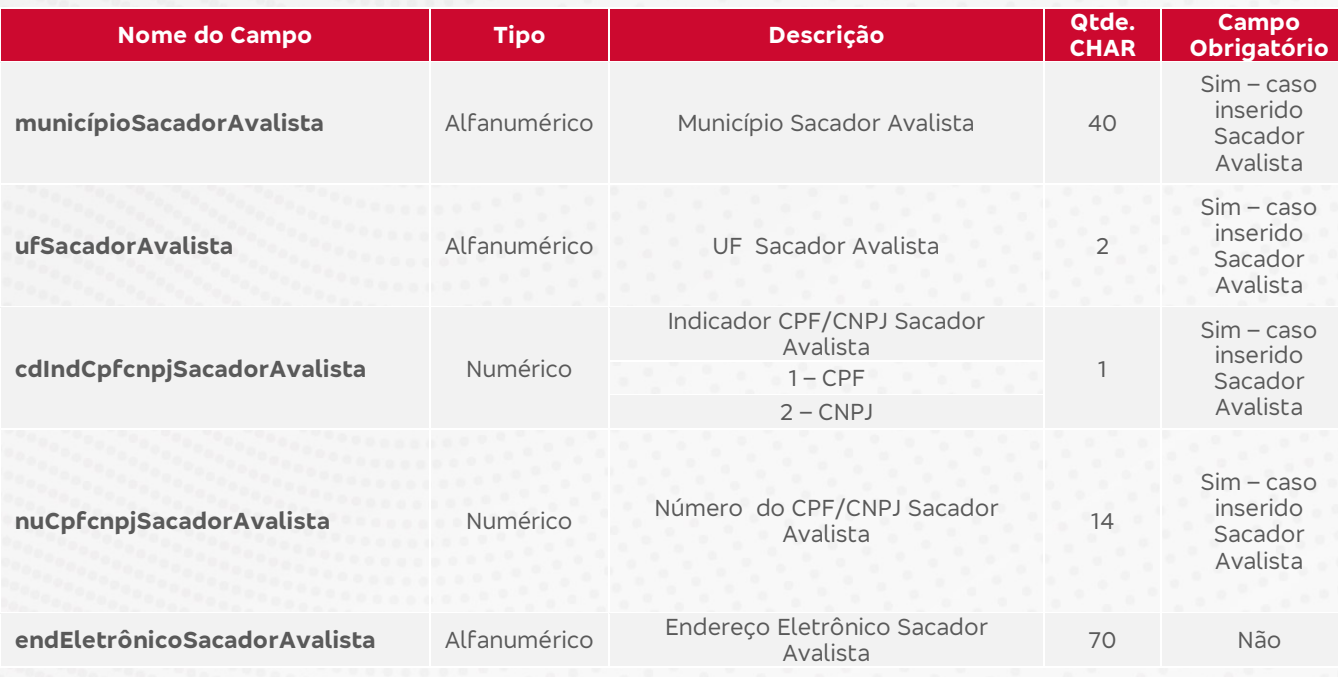

#### **Observações sobre o preenchimento dos campos:**

- 1. Todos os campos devem ser informados conforme layout, entretanto para os tipos **não obrigatórios** devem ser preenchidos com zeros para campo numérico, ou espaços para campo alfanumérico;
- 2. Nos campos referentes a multa, juros, bonificação ou desconto, devem ser preenchidos com valor ou percentual, nunca os dois campos mutualmente.

## **LAYOUT DE COMUNICAÇÃO - RETORNO**

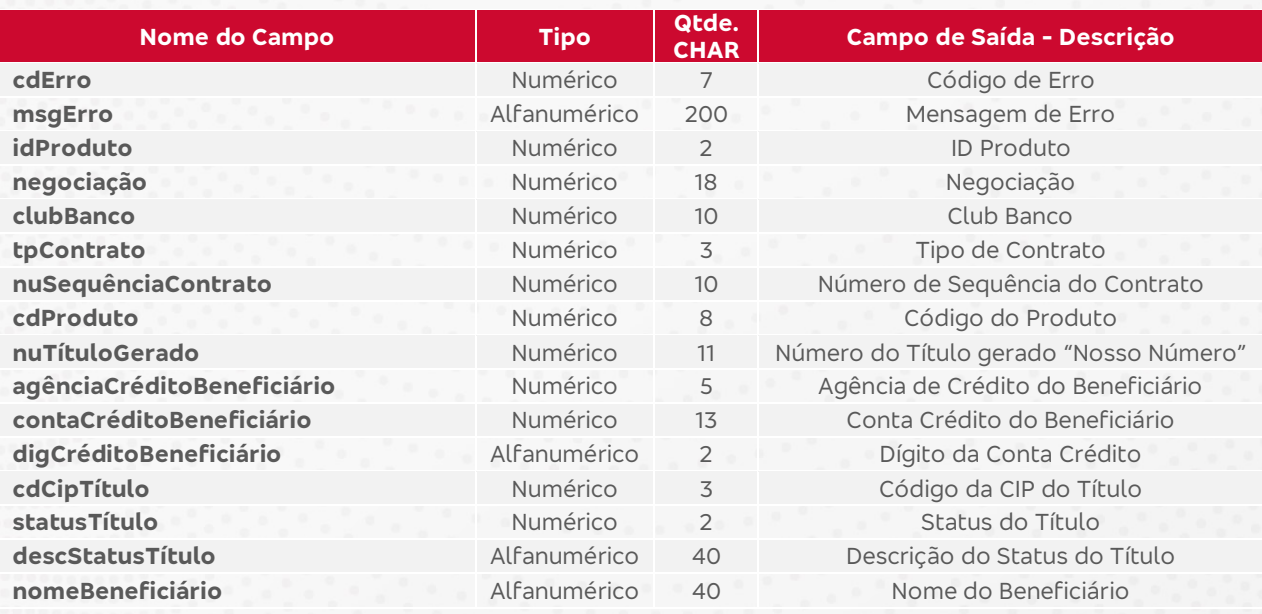

**科Ple Bradesco** 

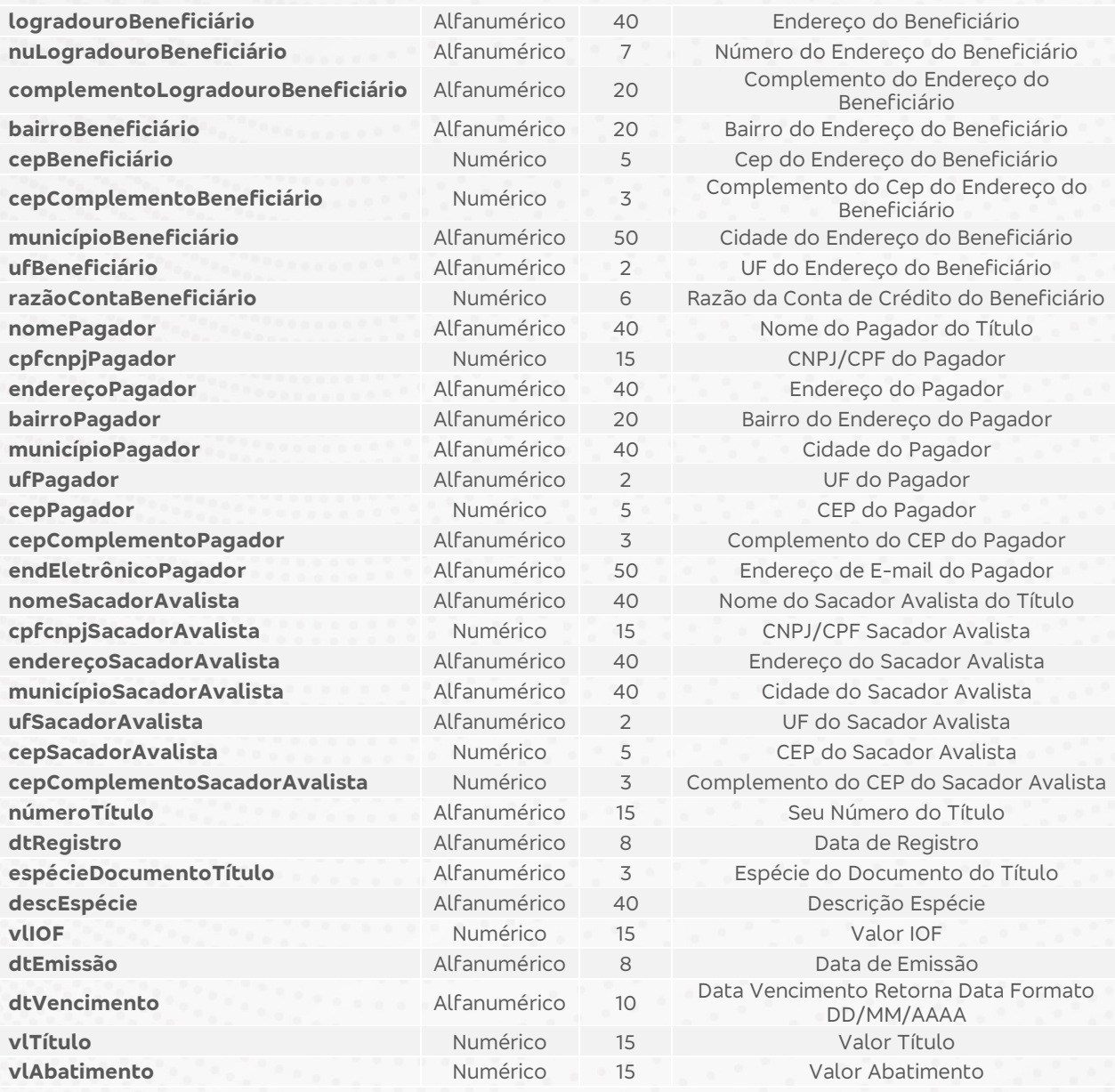

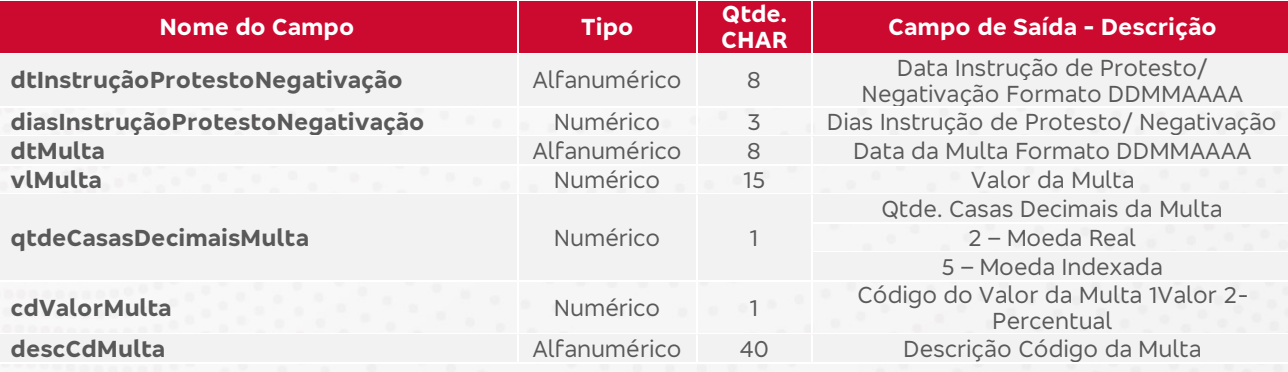

**APE Bradesco** 

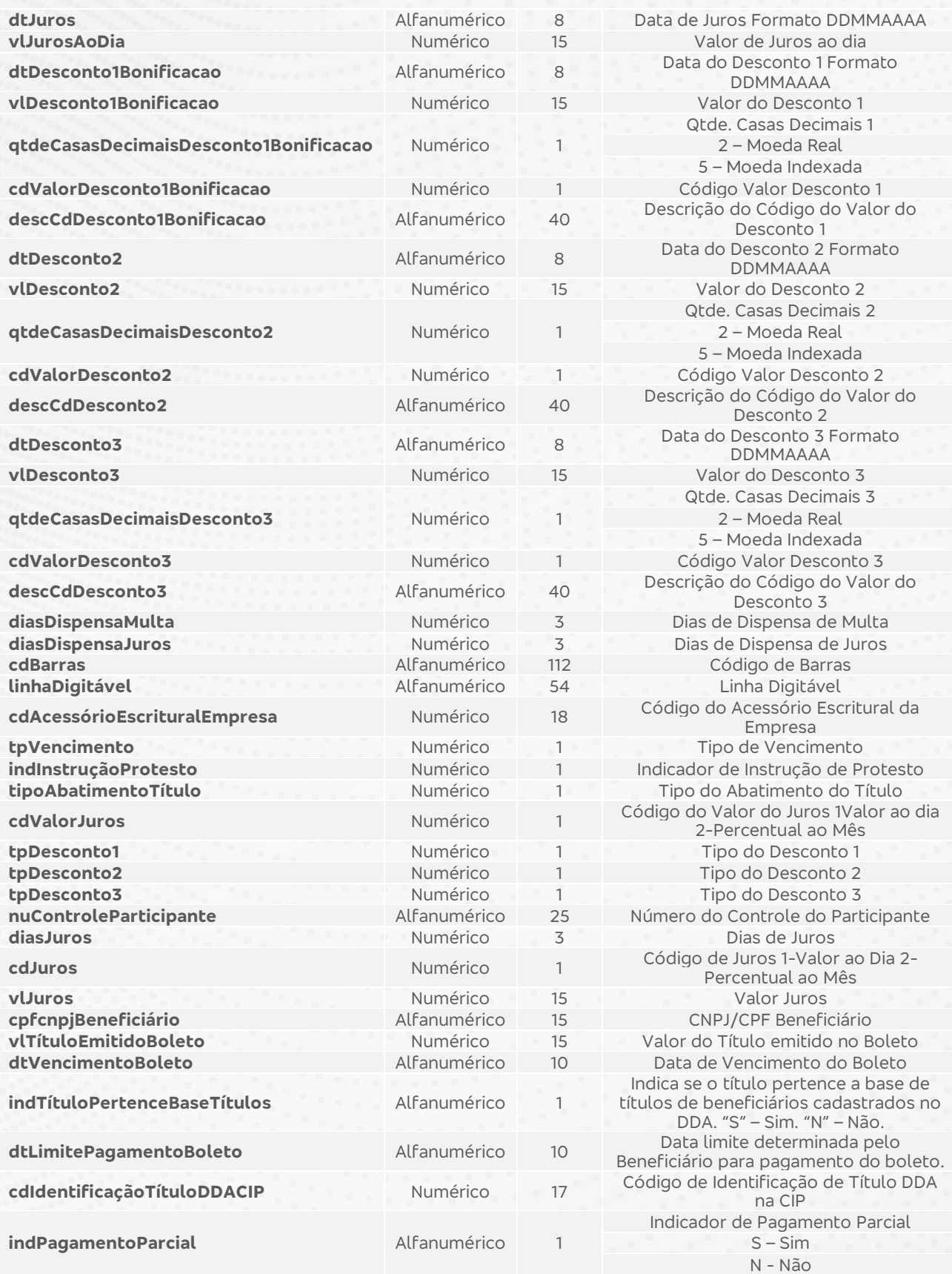

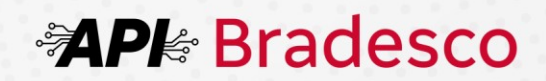

### **MENSAGENS DE RETORNO**

### **8.1 DESCRIÇÃO DAS MENSAGENS DE RETORNO**

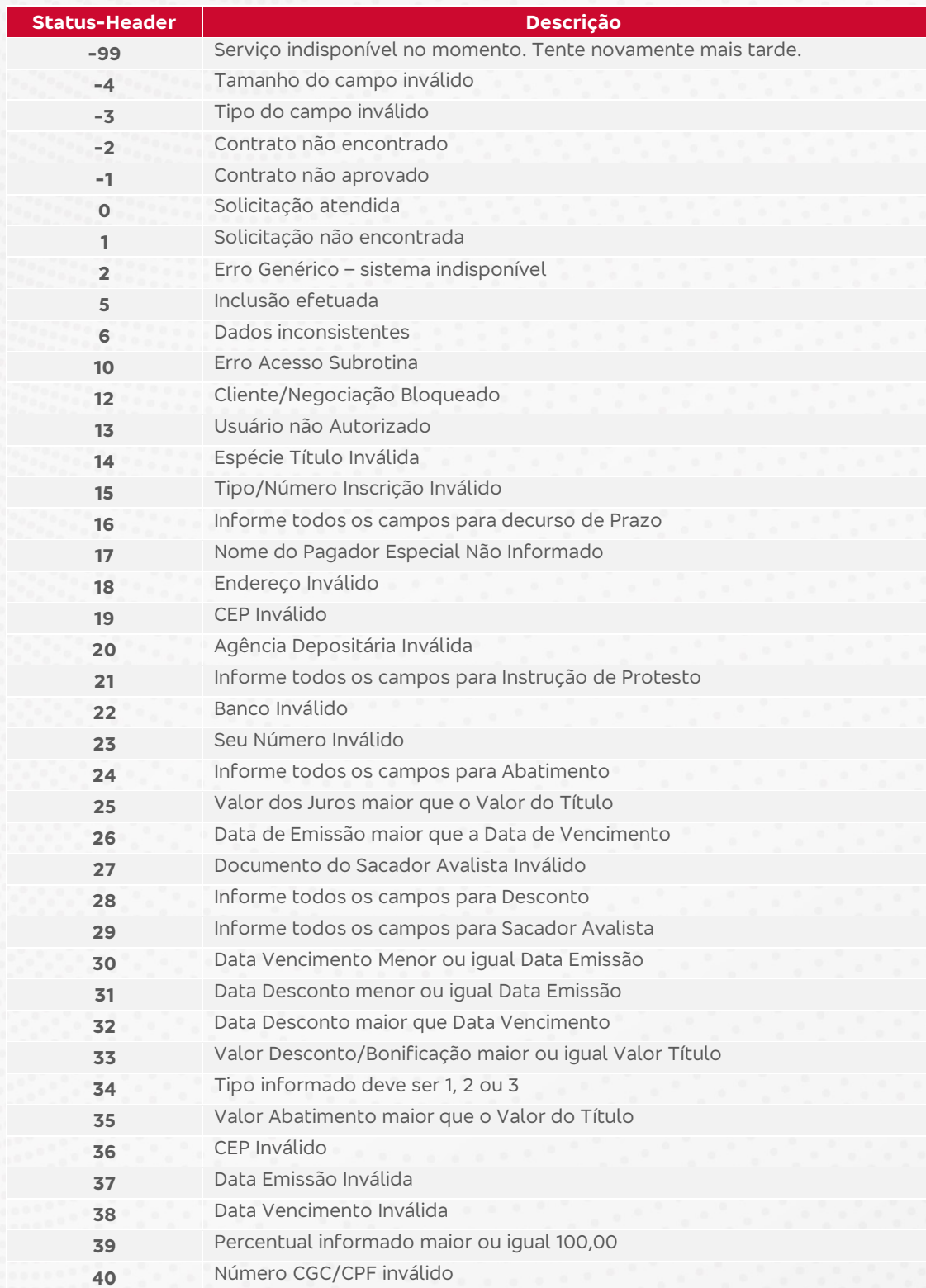

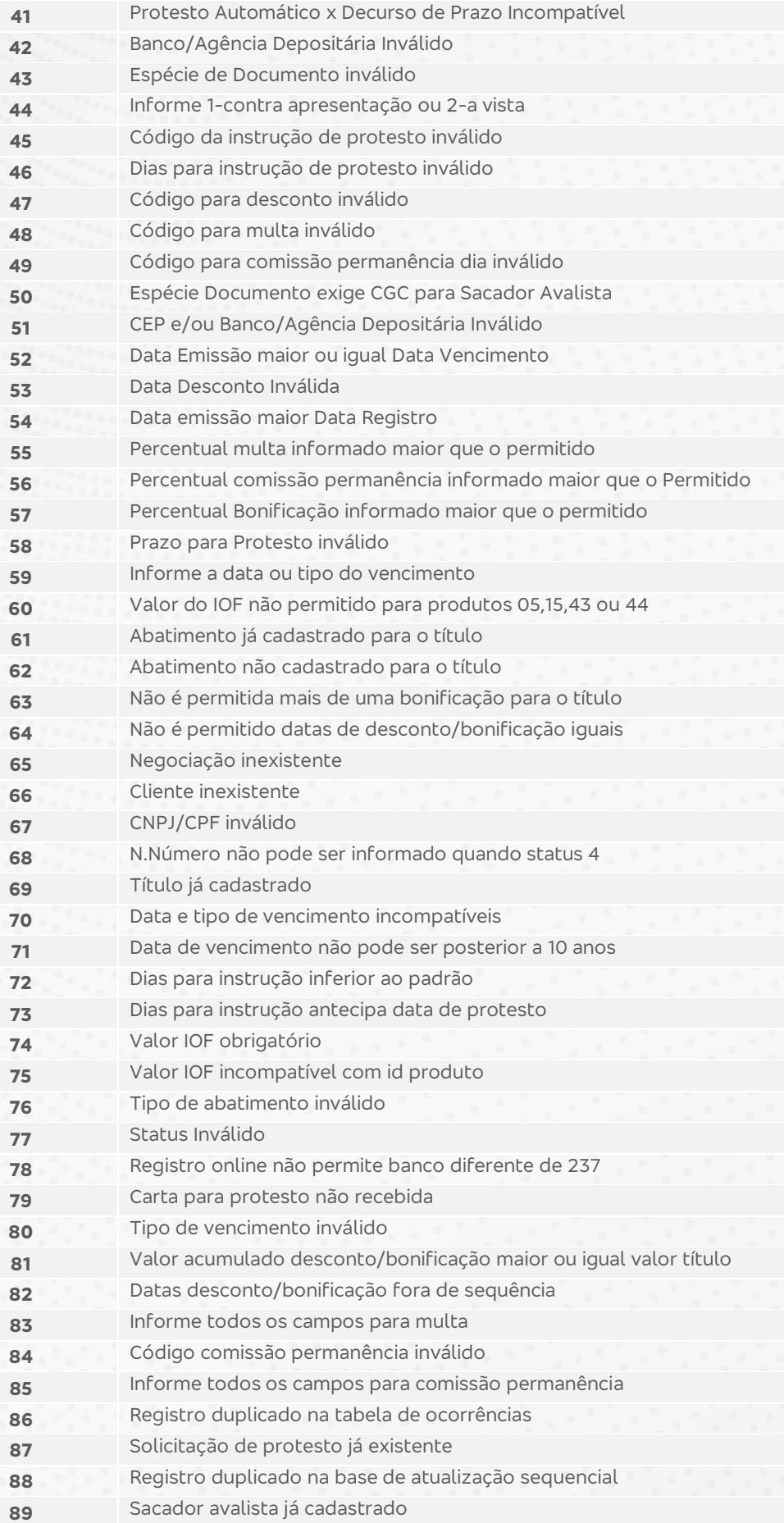

## **科PI Bradesco**

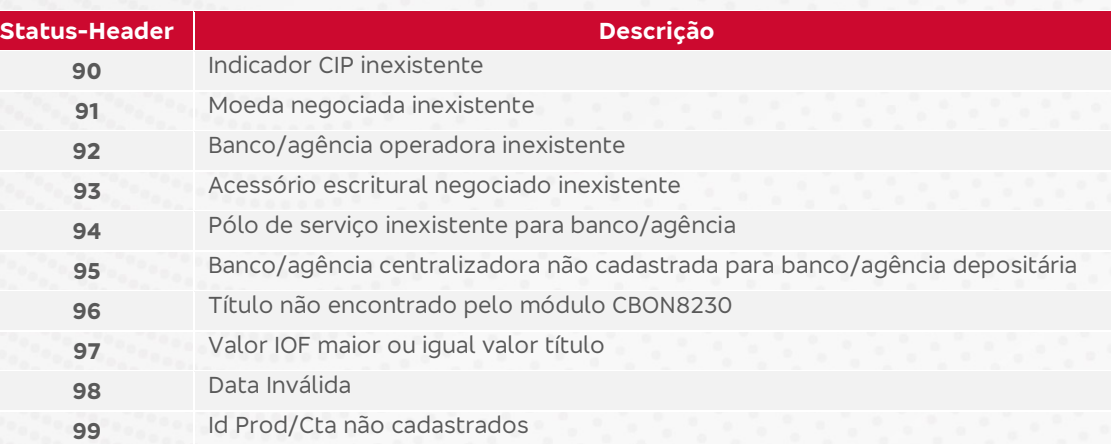

## **TABELA DE CÓDIGO DE ESPÉCIE DE TÍTULOS**

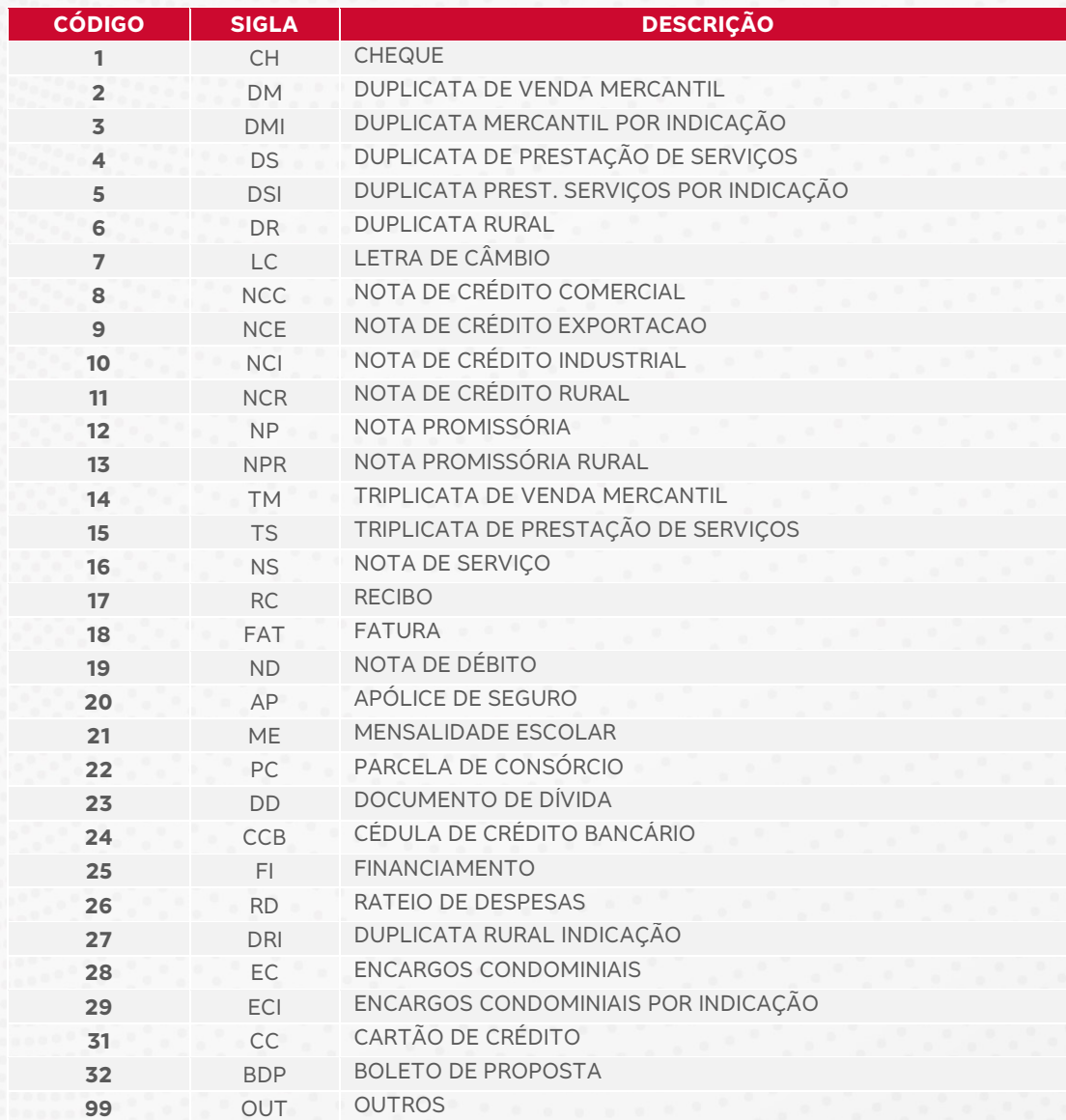

### **SUPORTE E ATENDIMENTO**

Em caso de dúvidas durante o processo de integração, o contato poderá ser realizado por meio do e-mail ao suporte: <u>plataforma.api@bradesco.com.br</u>.

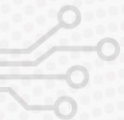

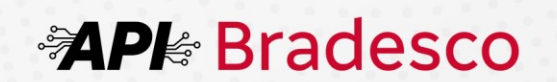